**المملكة العربية السعودية وزارة الـتـعـلـيـــــــــــم جـامـعــــــة نــجـــــران اإلدارة العامة للخدمات المساندة**

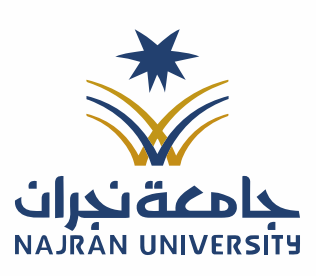

الرقــــــــــم: التـاريـــــــخ: / / ١٤هـ

المرفقات:

**إدارة األمن الجامعي**

## **شروط إستخراج تصريح مركبة )للمقاولني املتعاقدين مع اجلامعة(**

<sup>1</sup> –يتم طلب التصريح عن طريق موقع الجامعة بالدخول على:

- الخدمات الإلكترونية  $\hskip -3cm (+)$ لوظفون $\hskip -3cm (-)$ عضاء هيئة التدريس الطلاب $\hskip -3cm (-)$  طلب تصريح مركبة
	- منصة إنجاز خدمات إدارة الأمن طلب تصريح مركبة.

<sup>7</sup>-يتم تعبئة البيانات المطلوبة بشكل صحيح.

-3إرفاق مشهد من الشركة املتعاقدة باجلامعة يوضح فيه تاريخ ونهاية العقد مصدق من اإلدارة العامة للمشاريع.

-4نسخة من رخصة سري للمركبة املطلوب تصرحيها.

<sup>0</sup>-لايتم التعامل مع السيارة كمركبة مصرحة إلا بعد تثبيت الملصق بأسفل الجهة اليسرى للزجاجة الأمامية للمركبة.

<sup>7</sup>-يجب التقيد بالتعليمات وأنظمة السير المرورية والوقوف <u>ي</u>ة المواقف المصرح الوقوف بها .

جيب على حامل التصريح إعادة التصريح لإدارة الأمن الجامعي (قسم التصاريح) ية الحالات التالية: $\vee$ 

- بيع المركبة
- تهشم زجاج املركبة أوتغيريه
- يف حالة إنتهاء تعاقد الشركة مع اجلامعة

أقر وأتعهد باإللتزام جبميع ماذكر أعاله' وعليه جرى التوقيع.

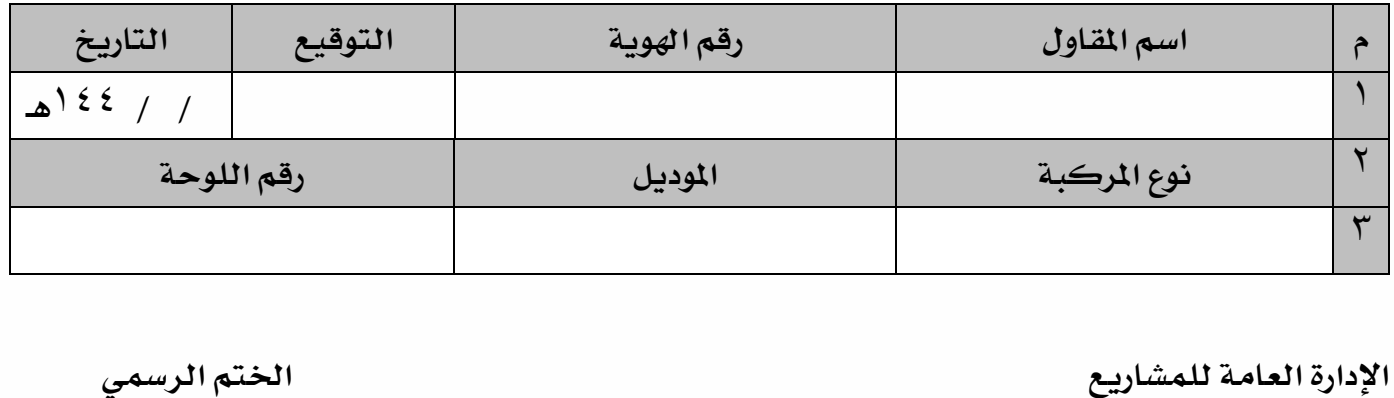

تعليمنا يُحقق الرؤية

الفاكس: ١٧ - ١٧ - ١٧٠

تويتر: Najran\_Univers

www. nu.edu.sa :الموقع الإلكتروني